#### **TARKASTUSMENETTELYT**

**JA NIIDEN APUVÄLINETUKI**

Vesa Tenhunen 7.2.2002

## **Tarkastusmenettelyt**

- Keino etsiä puutteita ohjelmakoodeista, dokumenteista ym. ohjelmistoprosessissa syntyvästä materiaalista
- **Voidaan käyttää kaikissa prosessin vaiheissa**
- $\bullet$  Tarkoituksena parantaa ohjelmistojen laatua löytämällä puutteet aikaisessa vaiheessa
	- $\overline{\phantom{0}}$  mitä myöhempään puute löytyy, sitä kalliimpaa sen korjaaminen

## **Tarkastusmenettelyt**

- Käytetty 1970-luvun puolivälistä alkaen
	- Fagan, M.: "Design and Code Inspections to Reduce Errors in Program Development" (1976)
- Testattu ja todettu toimivaksi useissa empiirisissä kokeissa
- z Käyttöönotto vaatii sekä aikaa että työvoimaa
- **Tarkastus täydentää testausta, ei korvaa sitä**

### **Esimerkki tarkastuksistaohjelmistoprojektin aikana**

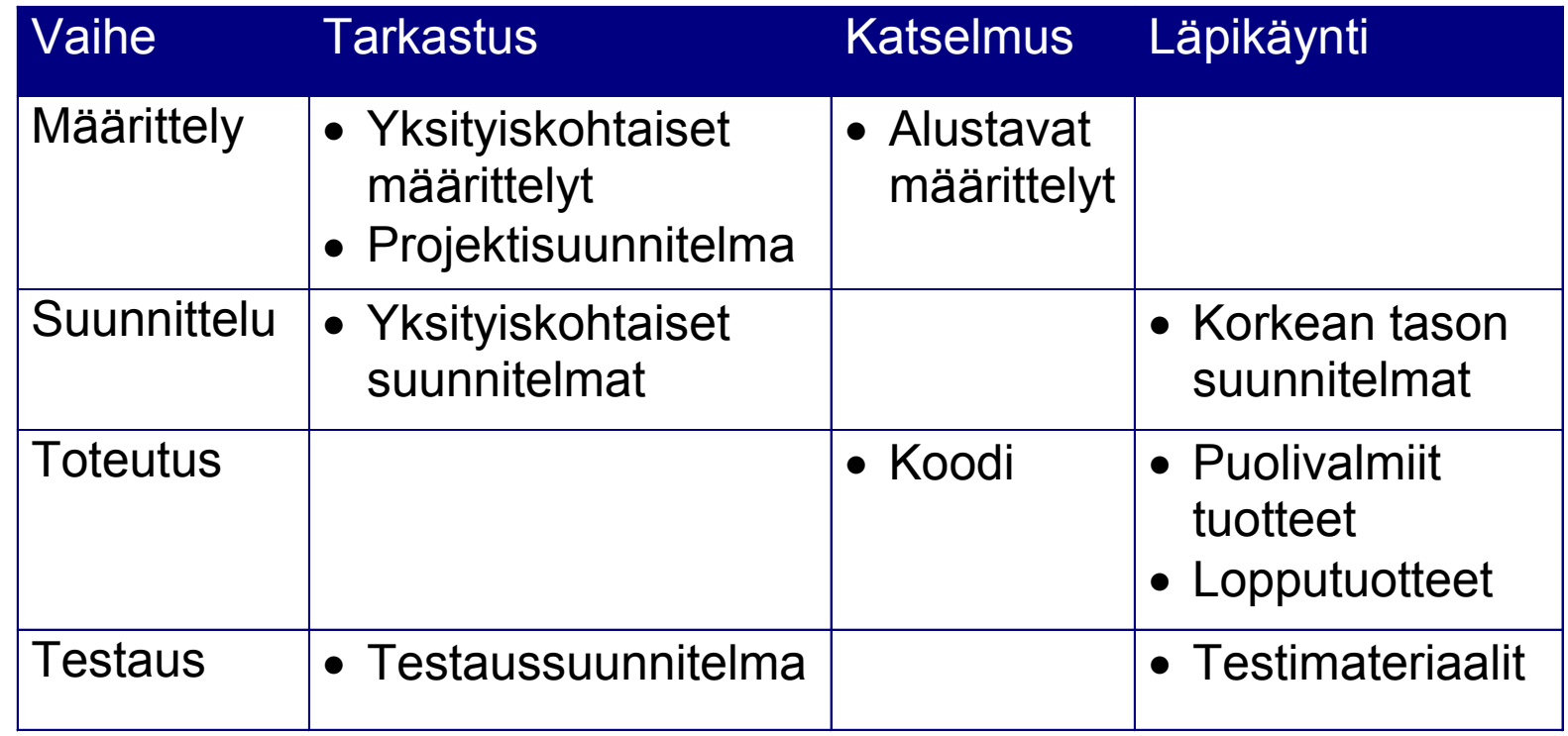

## **Roolit ja tehtävät**

- **Tarkastuksessa tarvitaan tietty määrä henkilöitä, joilla** on tietyt roolit:
	- Valvoja (Moderator): vastaa tarkastusprosessista
	- Tekijä (Author): tarkastettavan materiaalin tekijä
	- Tarkastajat (Inspectors): tarkastavat materiaalin ja huomauttavat puutteista
	- – Lukija (Reader): käy materiaalin läpi kohta kohdalta tarkastustilaisuudessa
	- –Kirjuri (Recorder): merkitsee muistiin löydetyt virheet

#### **Tarkastuksen vaiheet**

- **Tarkastusmenettelyt noudattavat edelleen pitkälti** Faganin esittämää vaihejakoa:
	- 1. Aloitus
	- 2. Valmistelu
	- 3. Tarkastustilaisuus
	- 4. Korjausten teko
	- 5. Seuranta

## **1. Aloitus**

- Valvoja valitsee sopivat henkilöt tarkastusryhmään ja jakaa heille tehtävät
- **Tekijä jakaa ja esittelee tarkastettavan materiaalin**

## **2. Valmistelu**

- $\bullet$ Tarkastajat tutustuvat saamaansa materiaaliin
- **Fagan: tavoite on muodostaa ymmärrys** tarkastettavasta työstä – puutteiden löytyminen on vain sivutuote
- **Gilb ja Graham: puutteiden etsintä on** valmisteluvaiheen oleellisin asia
	- Gilb, T., Graham, D.: "Software Inspection" (1993)

# **3. Tarkastustilaisuus**

- $\bullet\,$  Valvoja johtaa tilaisuutta
- Lukija (tai tekijä) käy läpi tarkastettavan työn kohta kohdalta ääneen
- **Tarkastajat keskeyttävät tarvittaessa lukijan ja kertovat** huomautuksensa
- Kirjuri merkitsee muistiin kaikki löydetyt puutteet

# **3. Tarkastustilaisuus**

- **Tarkoitus on vain ja ainoastaan etsiä puutteita:** virheiden korjaukseen ei ryhdytä
- z Lopputuloksena on asiakirja, johon on kirjattuna kaikki löydetyt puutteet
- Tarkastustilaisuus voidaan pitää myös hajautettuna (esim. videokokouksena) ja/tai eriaikaisena (esim. sähköpostin välityksellä)

# **4. Korjausten teko**

- **Tekijä käy läpi kaikki tarkastustilaisuudessa löydetyt** puutteet
- **Alkuperäiseen materiaaliin tehdään tarvittavat** korjaukset

### **5. Seuranta**

- Valvoja tarkistaa, että kaikki puutteet on korjattu
- z Lopuksi valvoja päättää tarvitaanko uutta tarkastusta vai ei

#### **Formaalisuusasteeltaan erilaiset tarkastusmenettelyt**

- **•** *Tarkastus* (inspection) on muodollisin prosessi: osallistujilla roolit; perustuu tarkastuslistaan; pidetään pöytäkirjaa; syntyy tietoja laatutietokantaan
- z *Katselmus* (review) on prosessi, jossa yleensä ei synny tietoja laatutietokantaan
- z *Läpikäynti* (walkthrough) on epäformaalein tapa
- z *Hallinnollinen katselmus* (management review) tuottaa johdolle tietoa hankkeen etenemisestä

### **Tarkastusten tavoitteita**

- $\bullet$ Löytää virheet mahdollisimman aikaisessa vaiheessa
- z Varmistua siitä, että kaikki ymmärtävät asiat samoin
- **Jakaa tietoa tuotteesta muille samanlaista työtä** tekeville
- Todentaa, että työ on ennalta asetettujen vaatimusten mukainen
- **Antaa muodollinen päätös työvaiheelle**
- $\bullet$ Tuottaa (mitattavaa) tietoa tuotteesta

#### **Laadunvalvonnan ja prosessin parantamisen näkökulma**

#### Tarkastusten avulla

- **saadaan tietoa virheiden määrästä (komponenteittain)**
- $\rightarrow$  voidaan suunnitella testausvaiheen resurssien jakamista
- saadaan tietoa virheiden laadusta
- $\rightarrow$  voidaan huomioida tulevissa projekteissa
- **selvitetään tarkastusmenettelyn tehokkuus**
- tuotetaan tietoa tulevien tarkastusten käyttöön

## **Tarkastuksen automatisointi**

- $\bullet$ Tarkastus vaatii suuressa määrin ihmisen työpanosta
- Kannattaa automatisoida kaikki tehtävät, jotka on mahdollista automatisoida
- **Automatisoinnilla parannetaan** 
	- resurssien käyttöä
	- työtehoa
	- prosessin järjestäytyneisyyttä

# **Apuvälinetuki**

#### Apuvälineiden tulisi tarjota tukea

- **materiaalin käsittelylle: asiakirjojen jakelu, asiakirjassa** liikkuminen, automaattinen puutteiden havaitseminen, ymmärtämisen tuki
- **huomautusten käsittelylle: kirjaaminen, raportointi,** huomautusten läpikäynti, valinta ja muokkaaminen, korjausten tarkistaminen
- itse tarkastusprosessille: roolien ja tehtävien jako, ajankäytön valvonta, tarkastuslistojen käytön valvonta
- **liitännöille:** tuki eri tiedostomuodoille, paperiversioille ja tarkastuslistoille
- $\bullet$ laadunvalvonnalle: yhteenvetojen tuottaminen

# **Nykyiset apuvälineet**

- $\bullet$ Tarkastuksen apuvälineitä on hyvin vähän
- Yksikään olemassa oleva apuväline ei tarjoa kaikkea tarvittavaa tukea
- **Saatavilla olevia välineitä:** 
	- CSRC
	- Microsoft Word
	- ReviewPro
	- sfia

### **CSRS (Collaborative Software Review System)**

- $\bullet$ Apuväline formaalin teknisen arvioinnin tekoon
- $\bullet$ Toimii XEmacsin päällä vain ASCII-tekstitiedostoilla
- **Huomautuksilla voi olla etukäteen tehtyjä luokituksia**
- Ohjelma huolehtii, että kaikki huomautukset käydään läpi tarkastuksessa
- z Pitää kirjaa tarkastajien ajankäytöstä
- $\bullet$ Ei tue rooli- ja tehtäväjakoa
- $\bullet$ Tukee vain asynkronista prosessia
- $\bullet$ Ei tue paperiversioita

## **Microsoft Word**

- **Tekstinkäsittelyohjelma, jossa on hieman tukea** tarkastusmenettelylle
- **Ohjelma pitää kirjaa eri tarkastajien tekemistä** muutoksista ja osaa yhdistellä useamman asiakirjan muutokset yhdeksi asiakirjaksi
- Ei tue huomautusten luokittelua eikä sisällä raportti- tai tiedonkeruuominaisuuksia
- Ei tue tarkastusprosessia
- Rajallinen tuki muille tiedostomuodoille, ei tue paperiversioita

#### **ReviewPro**

- WWW-pohjainen sovellus
- $\bullet$ Ei rajoituksia tiedostomuotojen suhteen
- **Lähinnä monipuolinen muistikirja: esim. huomautuksiin** täytyy merkitä käsin niiden sijainti asiakirjassa
- Ohjelma huolehtii, että kaikki huomautukset käydään läpi tarkastuksessa
- z Pitää kirjaa tarkastajien ajankäytöstä
- $\bullet$ Tukee rooli- ja tehtäväjakoa
- **Käyttö edellyttää muita ohjelmia asiakirjojen** käsittelemiseksi

### **sfia (software for inspection automation)**

- Sopii kaikenlaisten dokumenttien tarkastukseen
- $\bullet$ Asiakirja muodostuu GIF-kuvista
- $\bullet$  Tarjoaa kaiken tarpeellisen tuen huomautusten käsittelyyn
- $\bullet$ Tuottaa yksityiskohtaisia raportteja sekä yhteenvetoja
- **Kaikki tiedostomuodot sekä paperiversiot käyvät,** kunhan ne voidaan muuttaa grafiikkatiedostoiksi
- Rajoitettu tuki asiakirjojen käsittelylle ja ymmärryksen muodostamiselle
- Ei tukea tarkastusprosessille